# Format Instructions for Preparing ISCA Conference Papers

John Doe and Jane Alan Department of Rocket Science, Some University City, State/Province, Zip/Post Code, Country (jdoe, jalen)@mailserver.edu

#### Abstract

Place the word Abstract (12-point bond Times Roman font) at the center of the column. Leave a space line below Abstract and then start the text (10-point Times Roman font) of the abstract of the paper. Limit the abstract to 200 words.

keywords: This part is optional. The word keywords is flushed to the left (no indentation) with 10-point bold font. Include up to 6 keywords.

## 1 Page Layout, Margin, Fonts

The general page layout information is given below.

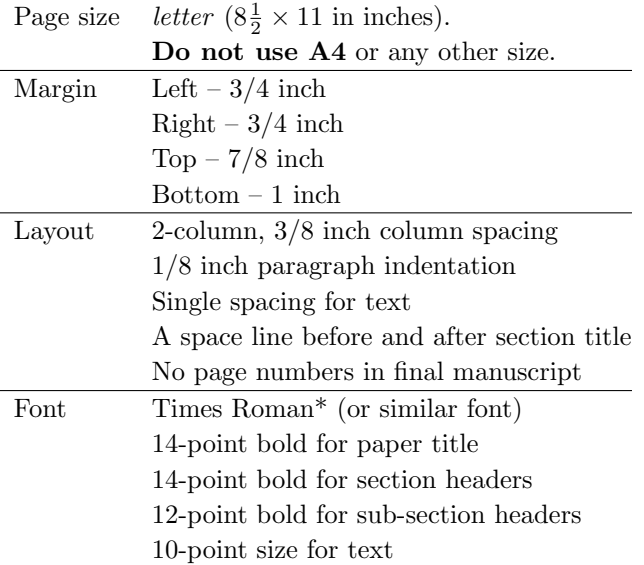

\*Use the Times Roman font (or similar font) for all the section titles and text, except when a different font is necessary (such as Courier font for code listing).

# 2 Title and Author Information

#### 2.1 Paper Title

The title of the paper is 14-point bold font. Capitalize only the first letter of each word except articles (a, an,

the) and conjunction (at, by, in, of, on, etc.). Do not use all uppercase letters for the title. For example,

- Correct title Analysis of Predictive Models
- Incorrect title ANAYLSIS OF PREDICTIVE MODELS
- Incorrect title Analysis Of Predictive Models

### 2.2 Author

Author name is in 12-point size and must follow this format (in that order): given name, middle initial (if any), family name. Do not capitalize all letters in the family name. Do not abbreviate given name. Do not include anything else (such as Prof., Dr., Ph.D, SMIEEE, etc.) in an authors name. For example,

- Correct name James Kyle
- Correct name James S. Kyle
- Incorrect name James KYLE
- Incorrect name Kyle, James
- Incorrect name  $-$  J. S. Kyle
- Incorrect name Professor James Kyle
- Incorrect name James Kyle, Ph.D.
- Incorrect name James Kyle, student

If you have multiple papers for the same conference, make sure your author name is identically spelled. For example, do not use "James Kyle" in one paper but "James S. Kyle" in the other.

#### 2.3 Institution

Institution information is in 12-point size placed below the authors. For multiple authors from different institutions, each author-institution may be separated from others like this:

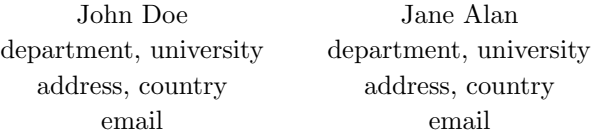

Or, you can put all names first followed by all institutions like this:

John Doe<sup>∗</sup> and Jane Alan†

<sup>∗</sup>Department A, University A address A, country A email A

†Department B, University B address B, country B emal B

In the later case, use superscripts (such as asterisk  $*)$ for each author and his/her corresponding institution.

### 3 Section Numbering and Title

Sections are numbered sequentially starting at 1. Sub-sections are numbered sequentially within the section. For example, the third sub-section in section 2 should be numbered 2.3, and the second sub-sub-section in sub-section 1 of section 4 should be numbered 4.1.2.

Section titles are in 14-point bold font. Sub-section titles are in 12-point bold font.

Leave a space line before and after each section and sub-section title.

### 4 Text

All text are in 10-point Times Roman (or similar font) font, single-spaced, with 1.5 spacing between paragraphs and 1/8 inch paragraph indentation.

# 5 Figures and Tables

Figures are numbered sequentially within the entire paper (not relative within sections) with a caption for each figure below the figure. The word "Figure" should be placed preceding the number. An example is given in Figure 1.

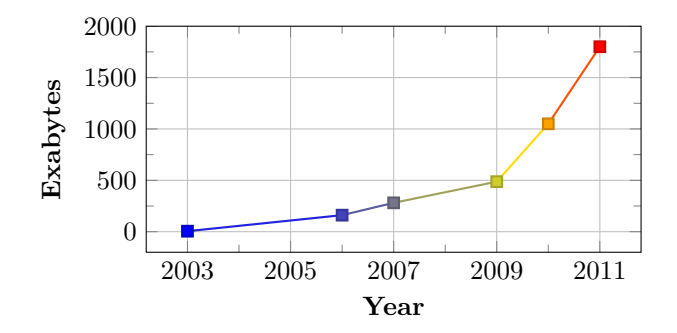

Figure 1: Data explosion

Tables are numbered sequentially within the entire paper (not relative within sections) with a caption for each table above the table. The word "Table" should be placed preceding the number. An example is given in Table 1.

Table 1: Shopping Records

| Item | Cost       |          |            |
|------|------------|----------|------------|
|      | unit price | quantity | total cost |
| Milk | 2.89       |          | 5.78       |
| Eggs | 1.49       |          | 4.47       |
|      |            |          |            |

Wide figures and tables may be placed across two columns. All figures and tables must be referenced in the text of the paper.

### 6 Math Equations

Math symbols are in "math mode", mostly in italic font, like in this:  $C(n) = 2C(n/2) + 1, n \ge 1; C(1) = 0.$ 

Mathematical formulas and equations, if referenced in the text, are numbered sequentially within the entire paper (not relative in sections) with the number flushed to the right of the column. The numbers of math equations and their references are enclosed in parentheses. For example, Equation (1) is the sum of the first  $n$  positive integers, whereas several distance measures are given in Equation (2).

$$
C(n) = \sum_{k=1}^{n} k = \frac{n(n+1)}{2} \in \Theta(n^2)
$$
 (1)

$$
d(\mathbf{x}, \mathbf{y}) = \begin{cases} \sqrt[m]{\sum_{i=1}^{m} |x_i - y_i|^m} & \text{Euclidean} \\ \sum_{i=1}^{m} |x_i - y_i| & \text{Manhattan} \\ \cdots & \text{other distances} \end{cases}
$$
 (2)

All numbered math equations and formulas must be referenced in the text, otherwise the math equations should not be numbered.

# 7 Bibliographical Items and Citations

Items in the bibliography are ordered alphabetically on the last name of the first authors. The items are numbered sequentially with the numbers enclosed in square brackets. Each item should have authors' names, paper title, publication, volume/number (journal) or location and dates (conference proceedings), page numbers, publisher (book), and year.

Note that the authors' full names are preferred (such as David N. Reshef) rather than abbreviated one (such as D. N. Reshef).

Every bibliographic item must be cited in the text. The examples in the References section below shows the formats for items in book, journal, conference proceedings, and online sources. Pay attention to the fonts, uppercase and lowercase letters in titles, and punctuations.

Here are a few citation example: The basic method proposed in the paper is based on data mining approaches [2] (book). A new statistical measure, called Maximum Information Coefficient, was introduced in [3] (journal) two years ago. In [1] (proceedings), Chen and Deng proposed a method to mine event in videos. The White House announce a brain research initiative [4] (online) in April 2013.

# References

- [1] Yung-Hui Chen and Lawrence Y. Deng. Event mining and indexing in basketball video. In Proceedings of the 5th International Conference on Genetic and Evolutionary Computing, pages 247– 251, Kitakyushu, Japan, August 29 – September 1, 2011.
- [2] Jiawei Han, Micheline Kamber, and Jian Pei. Data Mining Concepts and Techniques. Morgan Kaufmann, 3rd edition, 2012.
- [3] David N. Reshef, Yakir A. Reshef, Hilary K. Finucane, Sharon R. Grossman, Gilean McVean, Peter J. Turnbaugh, Eric S. Lander, Michael Mitzenmacher, and Pardis C. Sabeti. Detecting novel associations in large data sets. Science, 334(6062):1518–1524, 2011.
- [4] The White House. BRAIN Initiative. http://www.whitehouse.gov/infographics/ brain-initiative, April 2013.